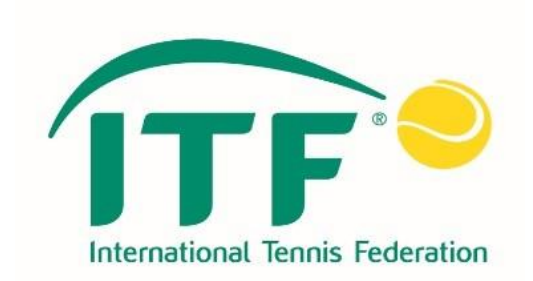

# ITF 휠체어테니스 IPIN 관리 매뉴얼

2021, 1, 8,

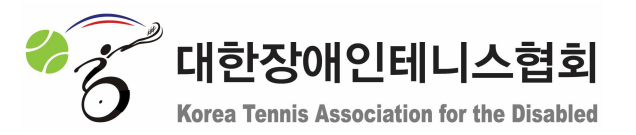

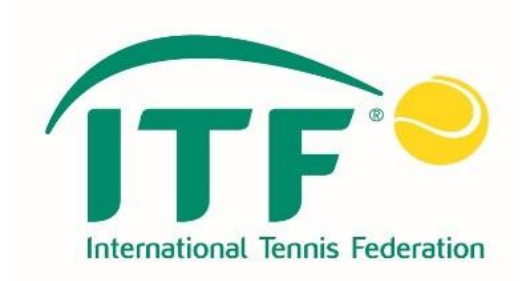

# **[ 목 차 ]**

- **1. 아이핀 갱신**
- **2. 비밀번호 재설정**

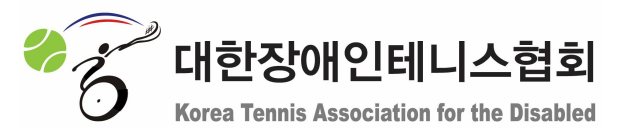

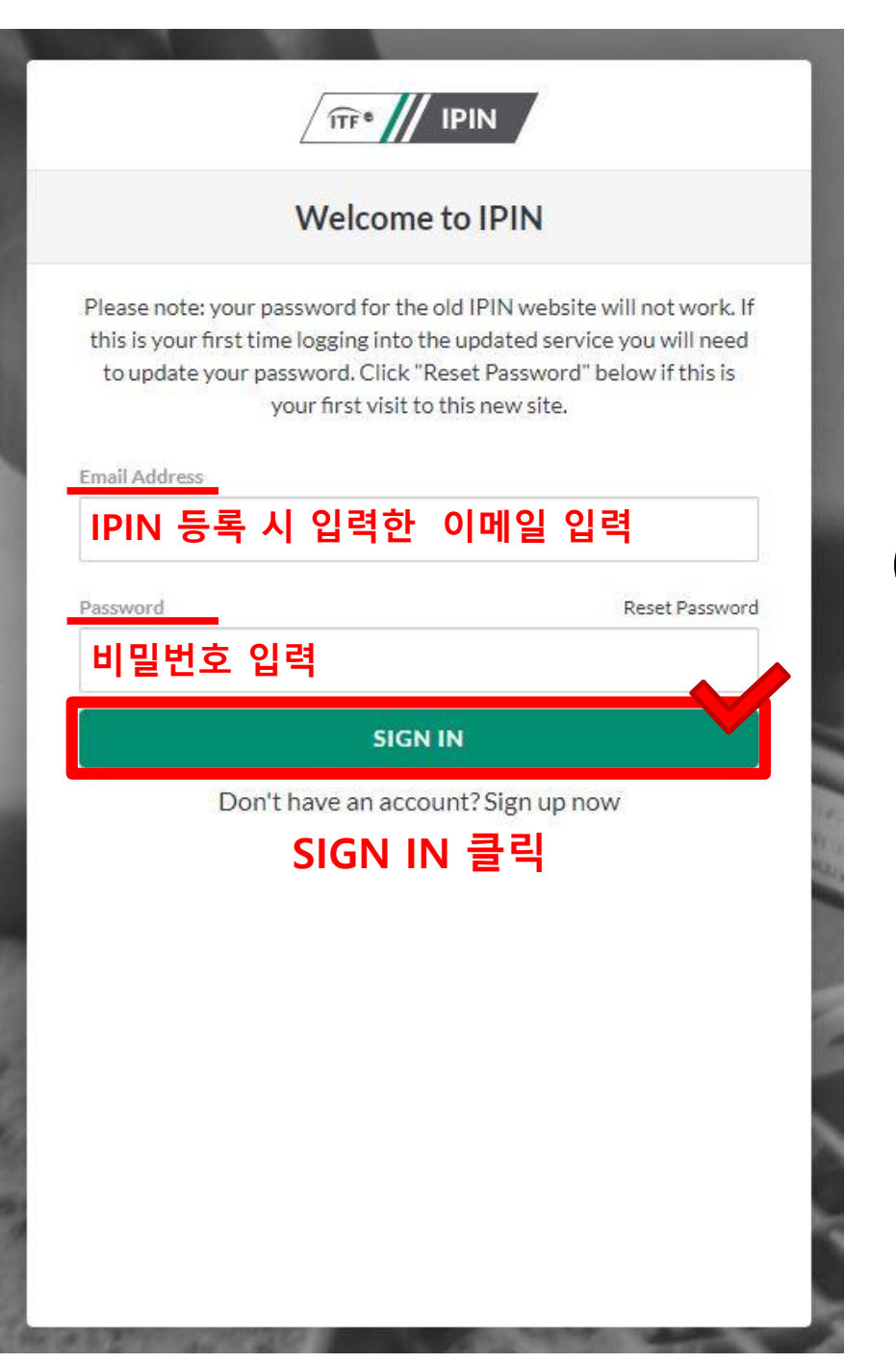

# **1. 아이핀 갱신**

# **아이핀 로그인 페이지 접속 (◀그림 또는 하단 링크 클릭) http://me2.do/FX5o5c1T**

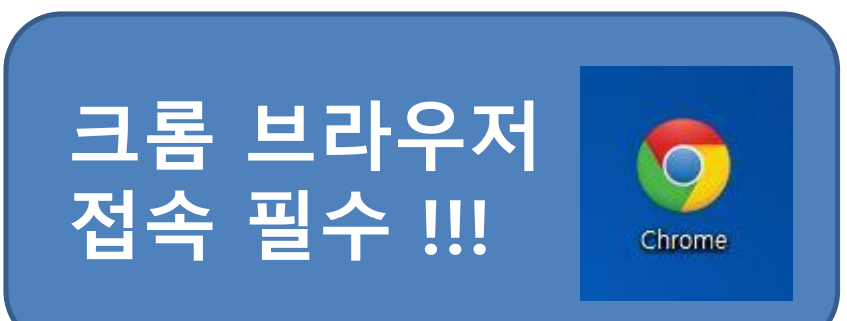

### [ 개인정보 보호 정책 관련 ]

### [복지 성명서 ]

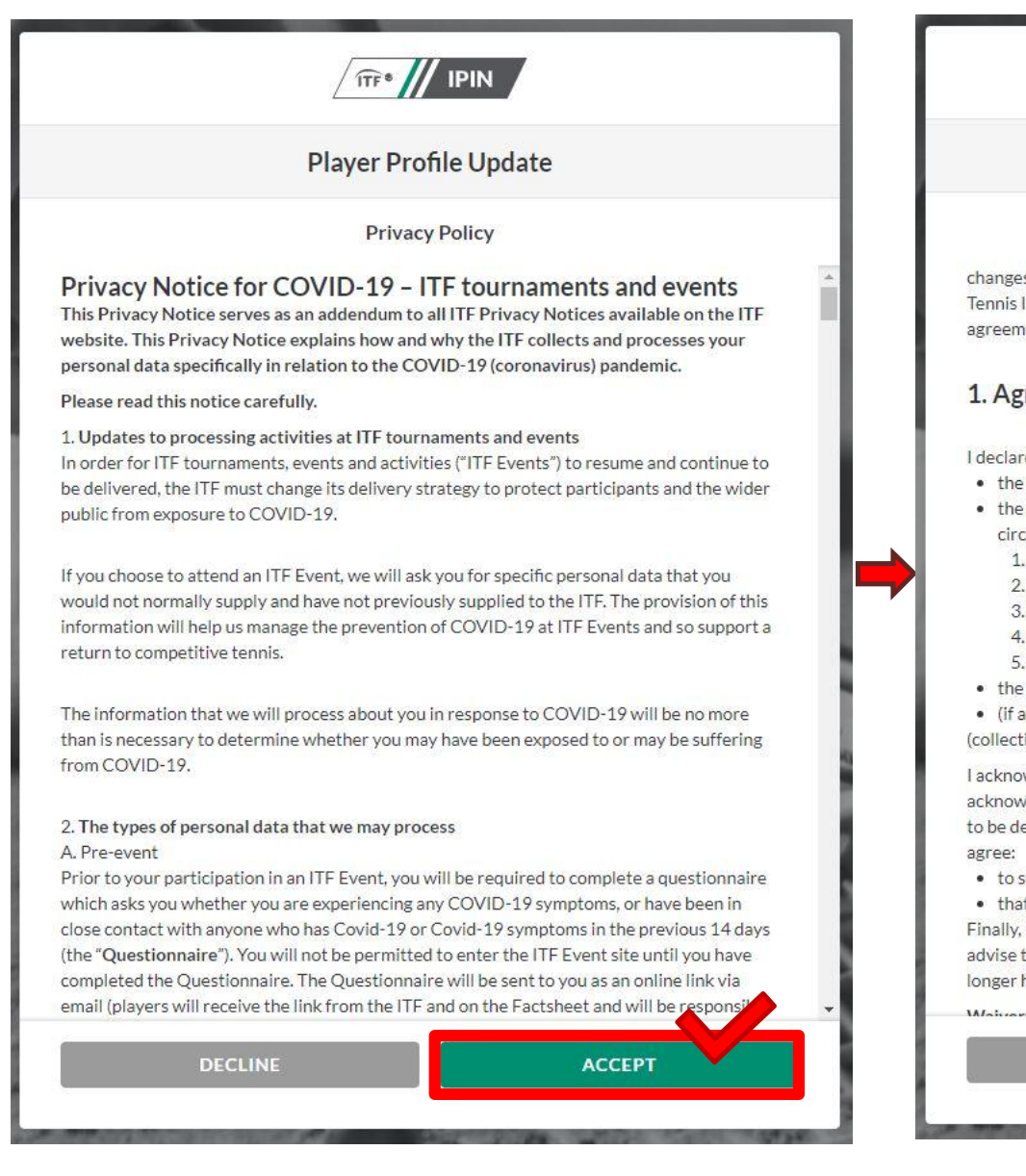

#### $\sqrt{\pi r^2}$  || IPIN

#### **Player Profile Update**

#### **Welfare statement**

changes have been made to the TACP Consent in response to the launch of the International Tennis Integrity Agency, Please read the new TACP Consent statement and reconfirm your agreement to this ITF Welfare Statement:

#### 1. Agreements of the Player

I declare that I am aware of and will abide by:

- . the Rules of Tennis, as approved by the International Tennis Federation.
- . the applicable Circuit Regulations, Code of Conduct and ITF Welfare Policy for the circuit(s) that I participate in, such as:
	- 1. ITF World Tennis Tour. Men's or Women's: and/or
	- 2. ITF World Tennis Tour Juniors: and/or
	- 3. ITF Beach Tennis Tour; and/or
	- 4. ITF Seniors Circuit: or
- 5. ITF Wheelchair Tennis Tour
- the ITF Tennis Anti-Doping Programme; and
- (if applicable) the Tennis Anti-Corruption Program

(collectively the "Rules and Regulations").

I acknowledge that the Rules and Regulations may be amended from time to time. I acknowledge that the Rules and Regulations include provisions regarding how disputes are to be dealt with (for example, if I am charged with a breach of the Code of Conduct), and I agree:

- to submit to the jurisdiction of the applicable body as specified in those regulations; and
- . that such dispute shall be dealt with using arbitration (if that is specified).

Finally, I understand that this agreement will remain in full force and effect until I further advise the ITF in writing that I have permanently retired from participation in tennis and no longer have an active IPIN account.

**ACCEPT** 

**DECLINE** 

### [ 선수 선언문 ]

#### **IFF IPIN**

**Player Profile Update** 

**Player Declaration** 

Note: this protocol is subject to change, without notice.

Last updated - 11 August 2020.

#### PARTICIPATION DECLARATION

I hereby declare that I:

- . Have read the ITF's Return to International Tennis Protocols;
- . Have read the ITF's Privacy Notice Addendum in response to COVID-19 which is always available in its most up-to-date form on the ITF website.
- . Will comply with the relevant requirements in the ITF's Return to International Tennis Protocols in full:
- . Am satisfied that the ITF's Return to International Tennis Protocols provide an adequate level of protection against the risk of transmission of Covid-19;
- Acknowledge and voluntarily assume responsibility for any risk arising from my participation in all ITF tournaments in which I participate (the Tournaments);
- . Will notify the Tournament Covid-19 Officer in the event that I have a confirmed case of Covid-19 or if I experience any Covid-19 symptoms during a Tournament, or the ITF (at covid19@itftennis.com) in the 14 days following my final departure from a Tournament;
- . Will, throughout the course of a Tournament, compile an accurate list of and upon request identify to the Covid-19 Officer those persons with whom I come into close contact at that Tournament (defined as: face to face contact (under 1 metre) for any length of time; within 1 to 2 metres of for more than 15 minutes; sharing an enclosed space for more than 2 hours; anyone living in the same household or household-like setting (e.g. hotel room, apartment or hostel);
- . Understand that by participating in the Tournament I agree to be subject to the ITF's jurisdiction and that any failure to comply with the Return to International Tennis Protocols or the above stated declarations may constitute a violation of the ITF Code of Conduct applicable to the Tournament and may result in sanctions being imposed on me.

**ACCEPT** 

**DECLINE** 

### [ 마케팅 정보 수신여부 ]

#### **TTF //** IPIN

#### **Player Marketing Preferences**

ITE are partnering with a number of relevant providers on unique discounts and offers. If you would like to receive information about our partners and these offers please tick "ves" below.

#### **Foreign Exchange**

ITF are partnering with a number of relevant providers on unique discounts and offers. If you would like to receive information about our partners and these offers, please tick 'ves' below. OFX is the official global FX partner of the ITF. They enable you to transact across borders when, where and how you want to with bank-beating rates and 24/7 customer service.

- Yes, I would like to receive ITF | OFX partnership information
- No. I would not like to receive ITF | OFX partnership information.

Please note, ITF will not send any marketing communications to anyone under the age of 18.

#### **Tennis Point**

Tennis-Point are our Official Global Tennis Equipment Online Retail Partner and offer exclusive offers and recommendations to IPIN users helping you to stay on top of your game with the best products on the market.

- $\bigcap$  Yes, I would like to receive Tennis-Point partnership information about exclusive IPIN member offers.
- No, I would not like to receive Tennis-Point partnership information about exclusive IPIN member offers.

**NEXT** 

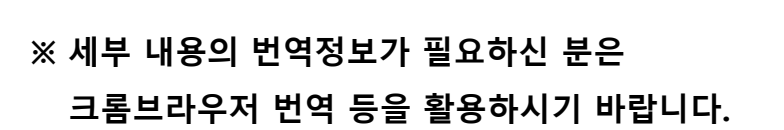

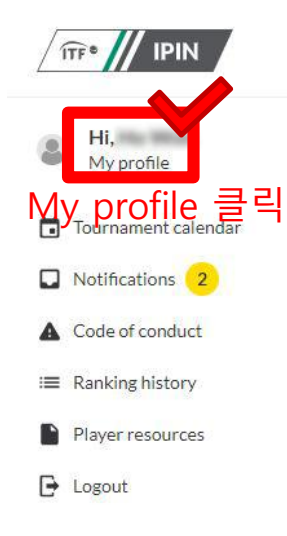

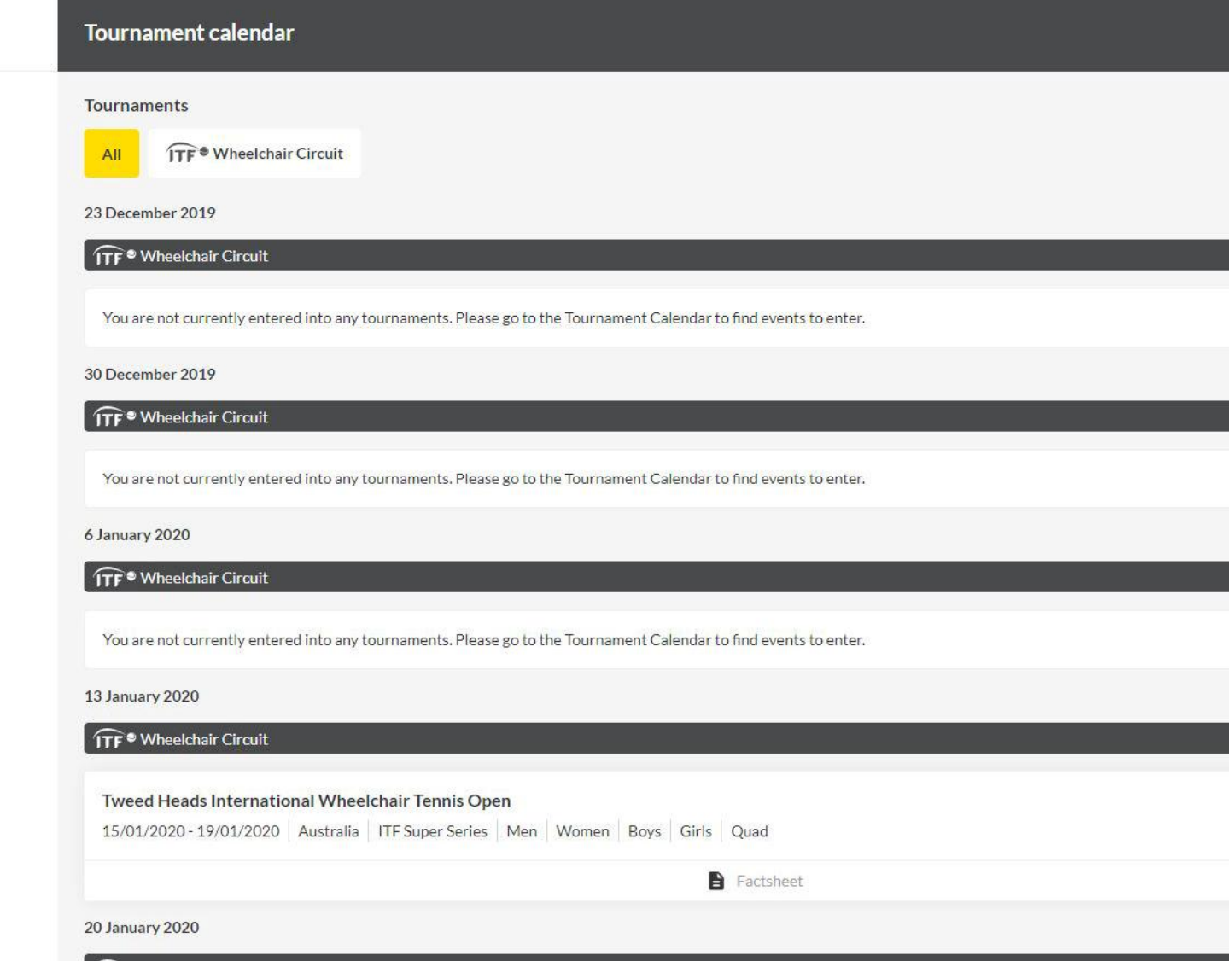

FAQs Visa information Anti-doping

Contactus Terms and conditions Privacy

© International Tennis Federation

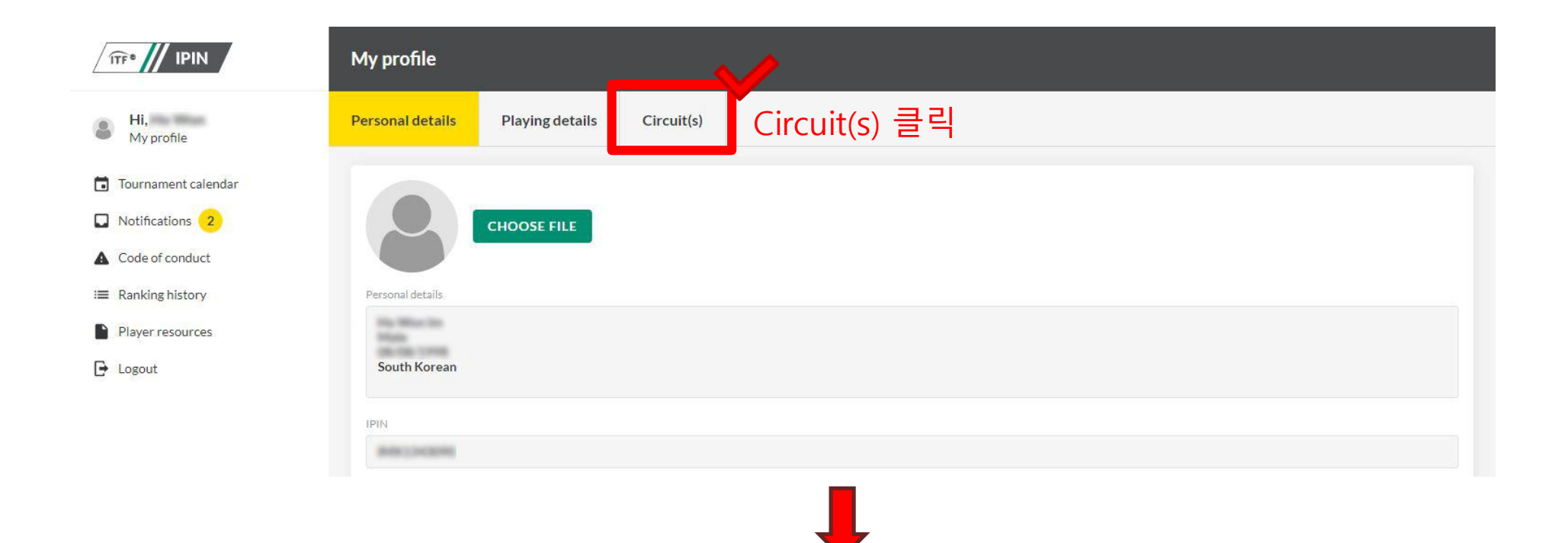

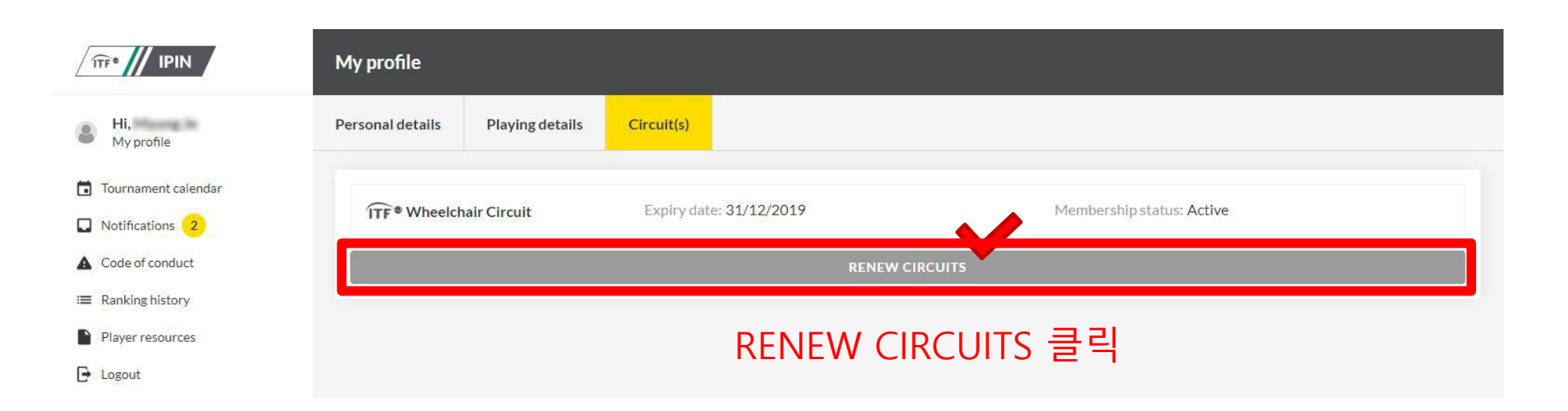

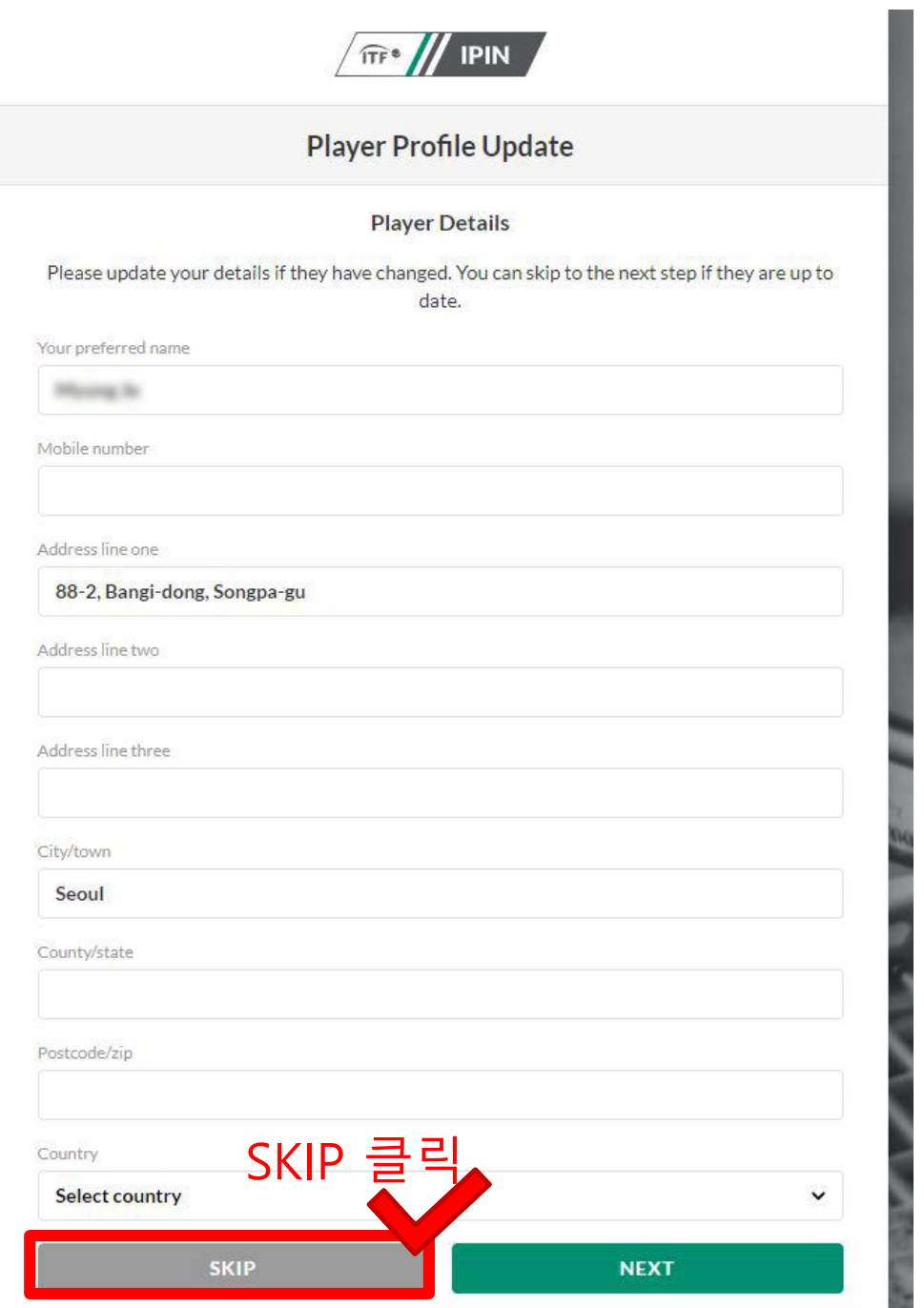

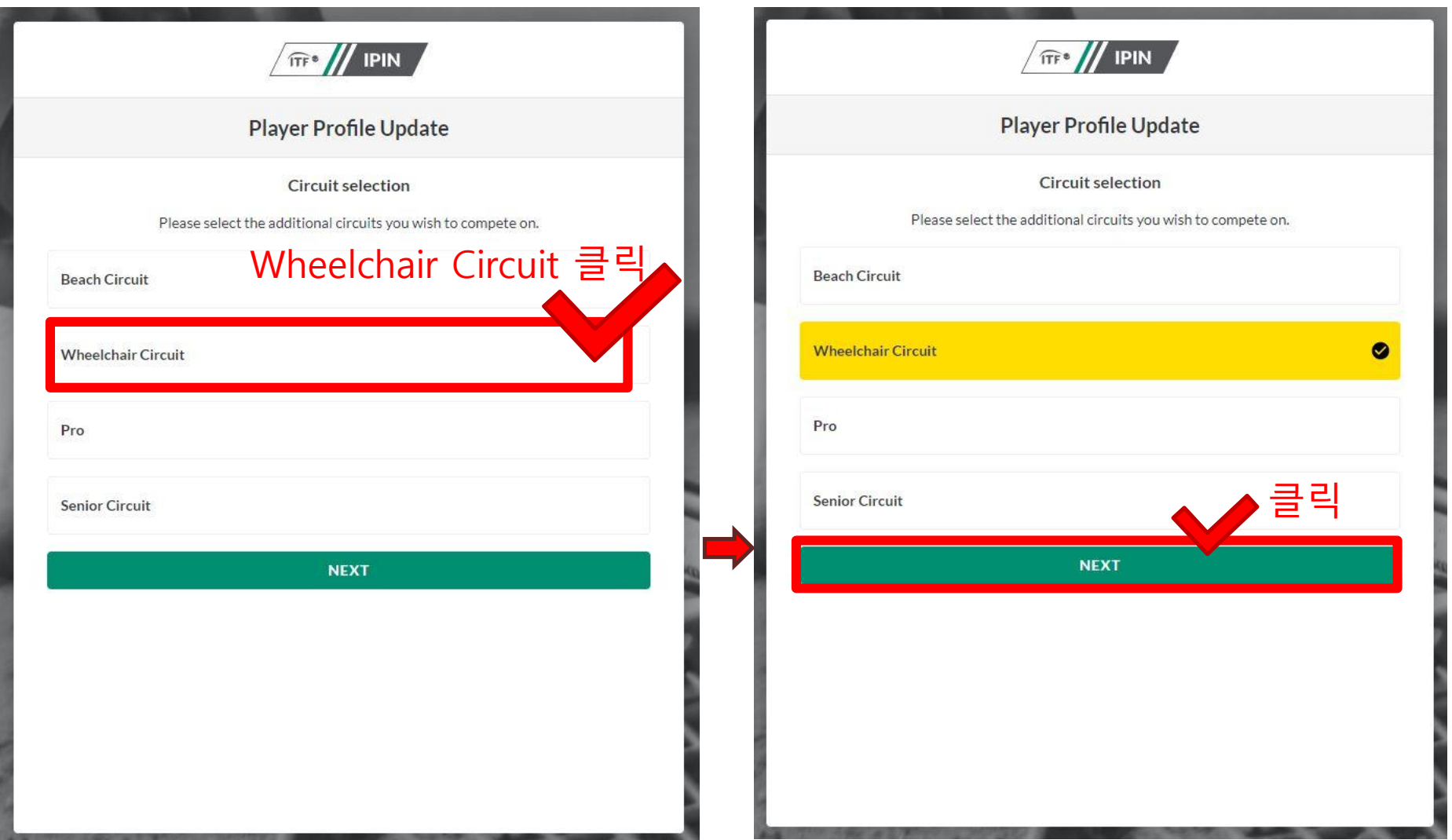

![](_page_9_Picture_0.jpeg)

![](_page_9_Picture_1.jpeg)

![](_page_9_Picture_2.jpeg)

#### **Player Profile Update**

#### Terms and conditions

TERMS AND CONDITIONS - ITF IPIN PLATFORM

The following Terms and Conditions apply to your use of the IPIN Online Service at http://ipin.itftennis.com and your registration and payment for an IPIN Membership from the International Tennis Federation (together the "IPIN Platform").

Please read these Terms and Conditions carefully as they apply to any and all use of the IPIN Platform. As part of the IPIN registration process, you will need to show that you have read and understood these Terms and Conditions by ticking a box on the registration page, and if you do not accept them, you will not be able to register for an IPIN account.

#### 1. about us

- o The IPIN Platform is owned by ITF Licensing (UK) Limited ("the ITF", "our" "us" or "we"). We are a company registered in England and Wales with company number 02584446.
- o Our registered office address is Bank Lane, Roehampton, London, UK, SW15 5XZ.
- o Any correspondence or notices should be sent to us at Bank Lane, Roehampton, London, UK, SW15 5XZ or by email to ipin@itftennis.com
- o In case of discrepancy between the English, French or Spanish versions of these Terms & Conditions, or any other content within the IPIN Platform, the English version shall prevail.

![](_page_9_Picture_13.jpeg)

#### • CHOICE OF LAW AND JURISDICTION

- o These Terms & Conditions and your use of the IPIN Platform, together with any associated non-contractual disputes or claims, are governed by English law and you and us each accept the exclusive jurisdiction of the English courts, unless you live in a different country, when we may, in our discretion, take action for interim relief or to enforce any judgment against you in the country in which you reside.
- o You warrant that your use of the IPIN Platform complies with any applicable law in vour jurisdiction.

**DECLINE** 

**ACCEPT** 

![](_page_10_Picture_7.jpeg)

![](_page_11_Picture_0.jpeg)

![](_page_11_Picture_27.jpeg)

© Worldpay 2013-2018. All rights reserved.

![](_page_12_Picture_0.jpeg)

![](_page_13_Picture_0.jpeg)

### **2. 비밀번호 재설정**

# **아이핀 로그인 페이지 접속 (◀그림 또는 하단 링크 클릭)** Reset Password 클릭 **http://me2.do/FX5o5c1T**

![](_page_13_Picture_3.jpeg)

![](_page_14_Picture_0.jpeg)

### 기존 아이핀에 등록된 이메일 주소 입력!!!

### 이메일 주소를 분실하신 분은 사무국으로 연락주시면 도와드릴게요 ☺ 02) 424 - 5757

### **입력한 이메일에 접속 후 ITF에서 수신한 인증번호 확인**

![](_page_15_Picture_34.jpeg)

![](_page_15_Picture_35.jpeg)

![](_page_16_Picture_1.jpeg)

![](_page_17_Picture_0.jpeg)

# \* 신규 비밀번호는

- 8자리 이상, 16자리 이하
- 영문 대소문자, 숫자, 특수문자 중 3가지 이상 반드시 포함 !!!